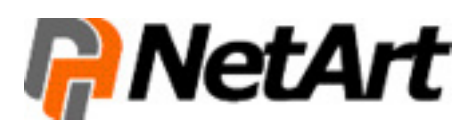

Administrowanie zawartością serwera, zamieszczanie, usuwanie elementów znajdujących się na nim, odbywa się za pośrednictwem programu do obsługi kont FTP. Standardowo, narzędzia zawierające rozbudowane opcje zarządzania treścią hostingu muszą być zainstalowane na danym komputerze.

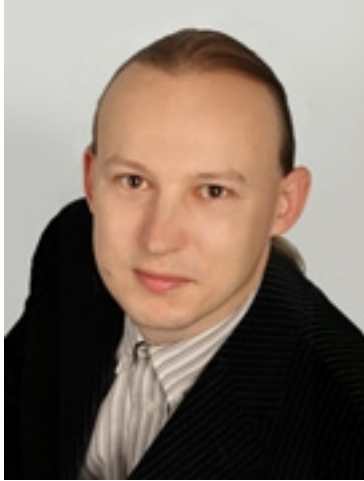

Obecnie jednak serwer służy przedsiębiorstwom nie tylko, jako usługa przechowująca oraz udostępn Narzędzie do administracji serwerem za pośrednictwem przeglądarki internetowej pozwala korzystać z u Warto także sprawdzić, czy połączenie z narzędziem budostępnionym przez usługodawcę jest szyfrowane Wybierając serwer, warto się upewnić, że dostęp do zgromadzonych na nim plików będzie zawsze łatwy

Autor: **Daniel Kotyras** – marketingowiec, **autor kilkudzig**sięciu publikacji na tema

## **O firmie:**

 Firma NetArt jest liderem rynku rejestracji domen i hostingu, zapewniając od 1997 roku kompleksową obsługę klientów w zakresie rejestracji oraz pośrednictwa sprzedaży domen internetowych, hostingu, a także tworzenia Stron WWW. NetArt posiada 30 % udziału w polskim rynku usług IT, obsługuje ponad 300 tys. Klientów oraz 500 tys. domen. Firma została także wyróżniona Godłem "Firma Przyjazna Klientowi".

WIĘCEJ INFORMACJI z NetArt (PRESS BOX)